# **ТЕОРИЯ ВЕРОЯТНОСТЕЙ И МЕТОДЫ ВЫЧИСЛЕНИЙ**

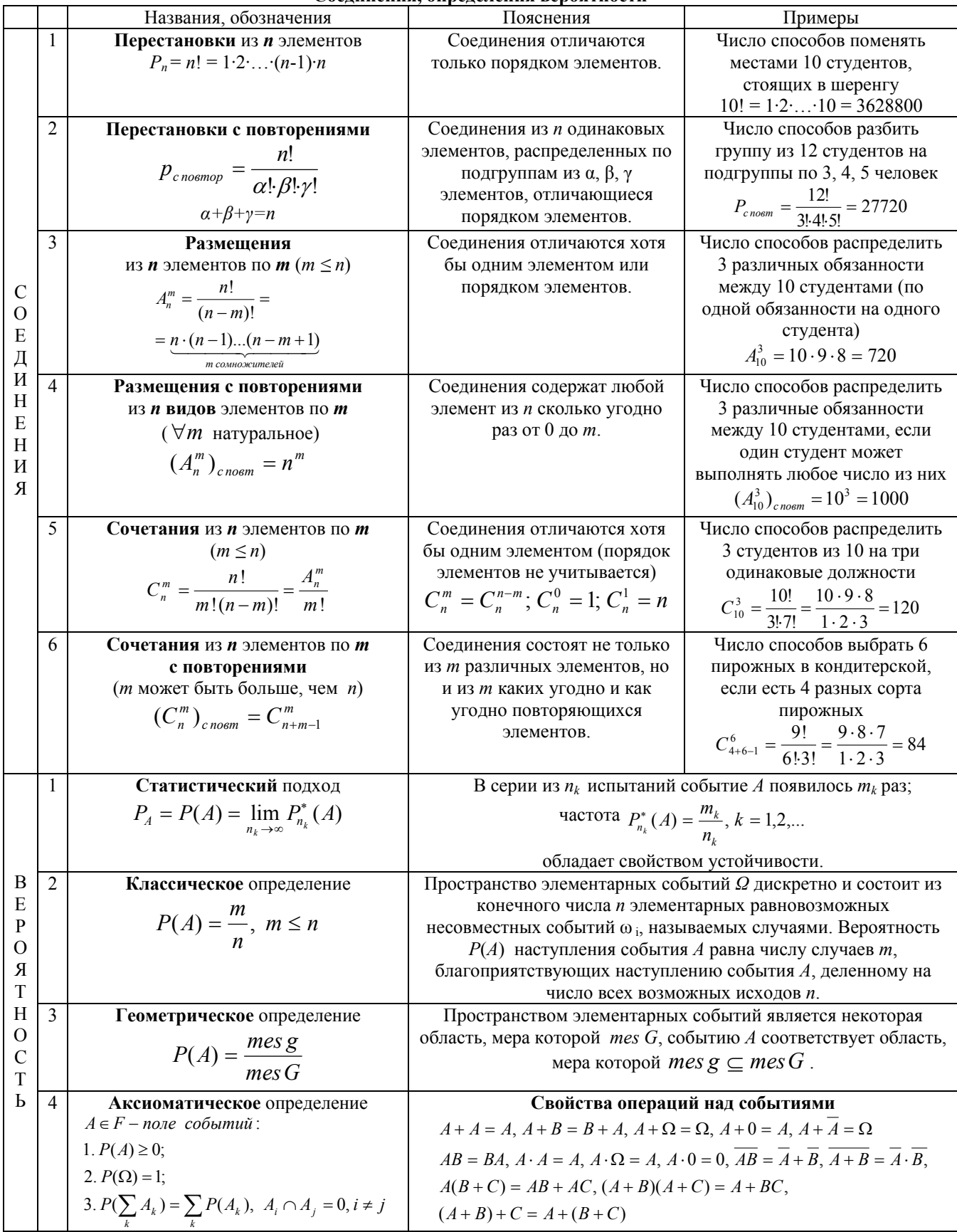

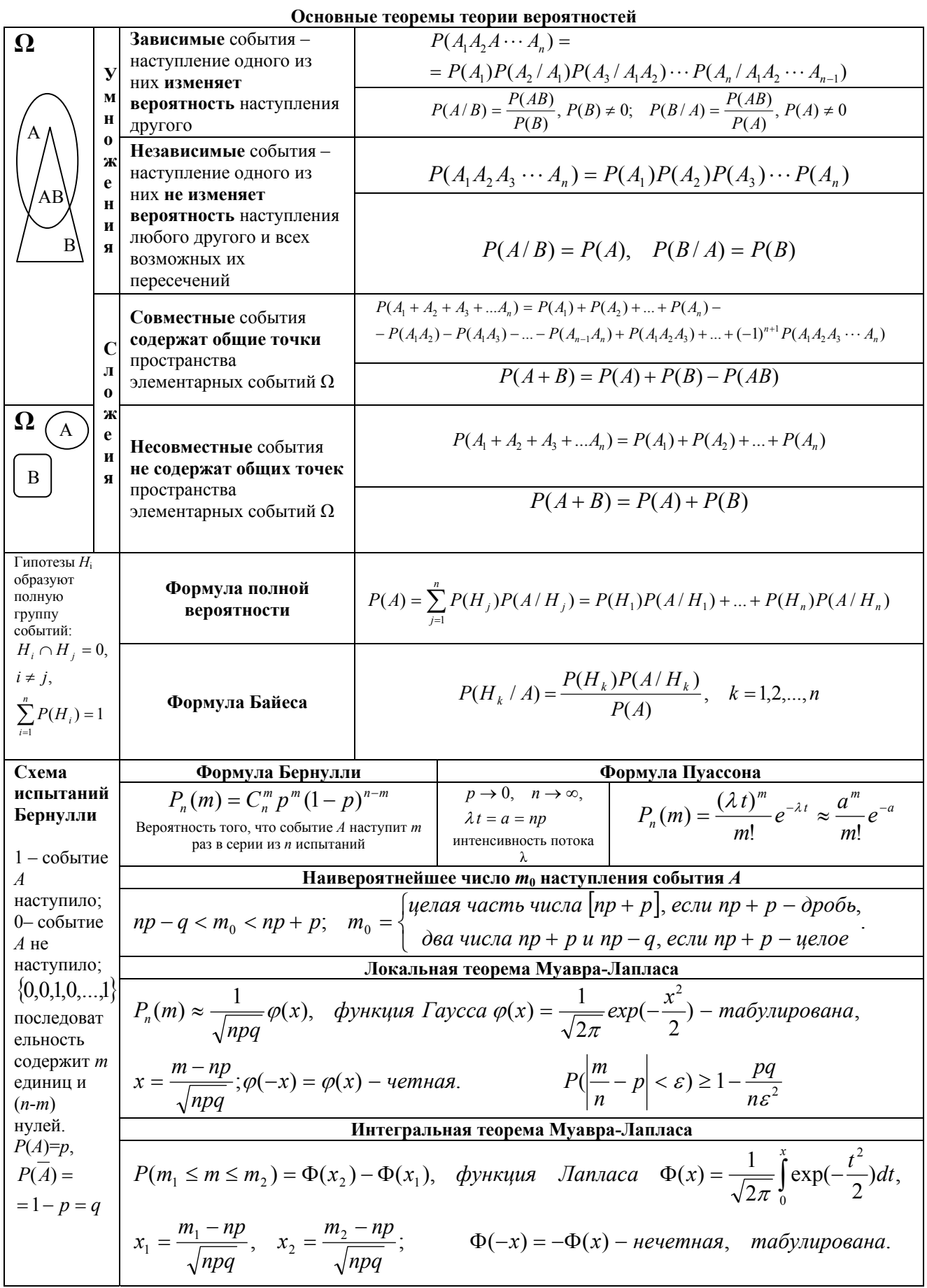

|                | Дискретные случайные величины                          | Непрерывные случайные                             | Свойства                                                                 |
|----------------|--------------------------------------------------------|---------------------------------------------------|--------------------------------------------------------------------------|
|                | $\zeta(\omega): \Omega \to R$                          | величины $\zeta(\omega)$ : $\Omega \to R$         |                                                                          |
|                | Функция распределения <i>F(x)</i>                      | Функция распределения $F(x)$                      | $1.0 \le F(x) \le 1;$                                                    |
|                | $F(x) = P(\xi < x)$                                    | $F(x) = P(\xi < x)$                               | $2.F(-\infty) = 0, F(\infty) = 1;$                                       |
|                | F(x)                                                   |                                                   | $3.x_1 < x_2 \Rightarrow F(x_1) \leq F(x_2);$                            |
| 1              | $P_1 + P_2 + P_3 + P$                                  |                                                   | 4. $\lim_{x \to x_0-0} F(x) = F(x_0);$                                   |
|                |                                                        |                                                   |                                                                          |
|                | $x_{2}$ 0 $x_{2}$ $x_{3}$ $x_{4}$ $x_{5}$              |                                                   | $5. P(a \le \xi < b) = F(b) - F(a).$                                     |
|                |                                                        |                                                   |                                                                          |
| 2              | Квантиль порядка р: 1 <sup>p</sup>                     | Квантиль порядка <i>р</i> : <i>η</i> <sub>p</sub> | $\eta_p$ существуют для любых<br>случайных величин, обладают             |
|                | $F(\eta_p - 0) \le p, F(\eta_p + 0) > p$               | $F(\eta_p - 0) \le p, F(\eta_p + 0) > p$          | свойством устойчивости, легко                                            |
| 3              | Медиана - квантиль порядка 0.5                         | Медиана - квантиль порядка 0.5                    | могут быть измерены.                                                     |
|                | Ряд распределения                                      | Плотность распределения $\rho(x)$                 | $1. \rho(x) \geq 0;$                                                     |
|                | Č<br>$x_1$<br>$x_2$<br>$x_{n}$                         |                                                   | $2.P(a \leq \xi < b) = \int \rho(x)dx;$                                  |
| $\overline{4}$ | $\boldsymbol{P}$<br>$p_2$<br>$p_1$                     | $\rho(x) = F'(x)$                                 |                                                                          |
|                | $\sum p_{k} = 1, \quad \kappa = 1, 2, $                |                                                   | 3. $\int \rho(x) dx = 1$ ; 4. $F(x) = \int \rho(x) dx$ .                 |
|                |                                                        |                                                   |                                                                          |
| 5              | Мода $\xi$                                             | Мода $\xi$                                        | Унимодальные распределения имеют<br>единственный максимум,               |
|                | mod $\xi = x(\max P)$                                  | mod $\xi = x(\max \rho(x))$                       | полимодальные - два и более.                                             |
|                | Начальные моменты порядка к                            | Начальные моменты порядка к                       | $1.M(C) = C, C = const;$                                                 |
| 6              | $m_k = \sum x_j^k p_j, j = 1,2,$                       |                                                   | 2. $M(C\xi) = CM(\xi);$                                                  |
|                |                                                        | $m_k = \int x^k \rho(x) dx$                       |                                                                          |
|                | Математическое ожидание $\xi$ :                        | Математическое ожидание $\xi$ :                   | $3.M(\alpha_1\xi +  + \alpha_n\psi) =$                                   |
|                |                                                        | $M(\zeta)$                                        | $= \alpha_1 M(\xi) +  + \alpha_n M(\psi),$                               |
| 7              | $\frac{M(\xi)}{M(\xi) = m_1 = \sum x_j p_j, j = 1,2,}$ |                                                   | $\alpha_1, \ldots, \alpha_n$ – const;                                    |
|                |                                                        | $M(\xi) = m_1 = \int x \rho(x) dx$ ,              | $4.M(\xi \cdot \psi) = M(\xi) \cdot M(\psi),$                            |
|                | $M(f(\xi)) = \sum f(x_j)p_j$                           |                                                   |                                                                          |
|                |                                                        | $M(f(\xi)) = \int f(x)\rho(x)dx$                  | $\xi$ , $\psi$ – независимые.                                            |
|                |                                                        |                                                   |                                                                          |
|                | Центральные моменты                                    | Центральные моменты                               | $\forall \mu_1 = 0, \mu_2 = D(\xi);$                                     |
|                | порядка $\kappa$ : $\mu_{\kappa}$                      | порядка $\kappa$ : $\mu_{\kappa}$                 | $\mu_3 = m_3 - 3m_1m_2 + 2m_1^3$ ;                                       |
| 8              |                                                        |                                                   | $\mu_4 = m_4 - 4m_1m_3 + 6m_2m_1^2 - 3m_1^4$ ;                           |
|                | $\mu_k = \sum (x_j - M(\xi))^k p_j, j = 1, 2, $        | $\mu_k = \int (x - M(\xi))^k \rho(x) dx$          | $D(C) = 0, C = const;$                                                   |
|                |                                                        |                                                   | $D(\alpha_1\xi_1 +  + \alpha_n\xi_n) =$                                  |
|                | Дисперсия $\xi: D(\xi)$                                | Дисперсия <i>ξ</i> : <i>D</i> ( <i>ξ</i> )        |                                                                          |
|                | $D(\xi) = \mu_2 = \sum (x_j - M(\xi))^2 p_j,$          | $D(\xi) = \mu_2 = \int (x - M(\xi))^2 \rho(x) dx$ | $= \alpha_1^2 D(\xi_1) +  + \alpha_n^2 D(\xi_n),$                        |
| 9              | $i = 1, 2, $                                           |                                                   | $\alpha_1,,\alpha_n$ – const,                                            |
|                |                                                        |                                                   | $\xi_i, \xi_j$ – незав. $(i, j = 1, 2, \ldots n, i \neq j)$              |
|                |                                                        |                                                   | $D(\xi) = M(\xi^2) - (M(\xi))^2$                                         |
|                | Характеристическая функция                             | Характеристическая функция                        | $\rho(x) = \frac{1}{2\pi} \int_{0}^{\infty} e^{-ix} g_{x}(t) dt;$        |
|                | $g_{\rm x}(t)$                                         | $g_{\rm x}(t)$                                    |                                                                          |
| 10             | $g_{x}(t) = M(e^{itx_j}) = \sum_{i} e^{itx_j} p_{i}$   | $g_x(t) = \int e^{itx} \rho(x) dx$                | $g(0) = 1;  g(t)  \le 1; g_x^{(k)}(0) = i^k M(\xi^k);$                   |
|                |                                                        |                                                   | $M(\xi) = -ig'_{x}(0) = -i\varphi'(0);$                                  |
|                | $i = 1, 2, \ldots; i^2 = -1$                           | $i^2 = -1$                                        | $D(\xi) = -g''(0) + (g'_x(0))^2 = -\varphi''(0);$                        |
|                | Кумулянтная функция <i>ф</i> (t)                       |                                                   | $\psi = a\xi + b$ ,                                                      |
| 11             |                                                        |                                                   | $(a,b - const, y -3)$ начения $\psi$ ) ⇒                                 |
|                | $\varphi(t) = \ln g_{r}(t)$                            |                                                   | $\Rightarrow g_y(t) = g_x(at)e^{ibt}$ ,                                  |
|                |                                                        |                                                   | $\varphi_v(t) = ibt + \varphi_x(at);$                                    |
|                |                                                        |                                                   | $\xi$ , $\psi$ – незав., $\chi = \xi + \psi \Rightarrow$                 |
|                |                                                        |                                                   | $\Rightarrow$ g <sub>z</sub> (t) = g <sub>x</sub> (t)g <sub>y</sub> (t), |
|                |                                                        |                                                   | где $z$ - значения $\chi$ .                                              |

Законы распределения случайных величин  $\xi(\omega)$  ( $\omega$  - случайные события)

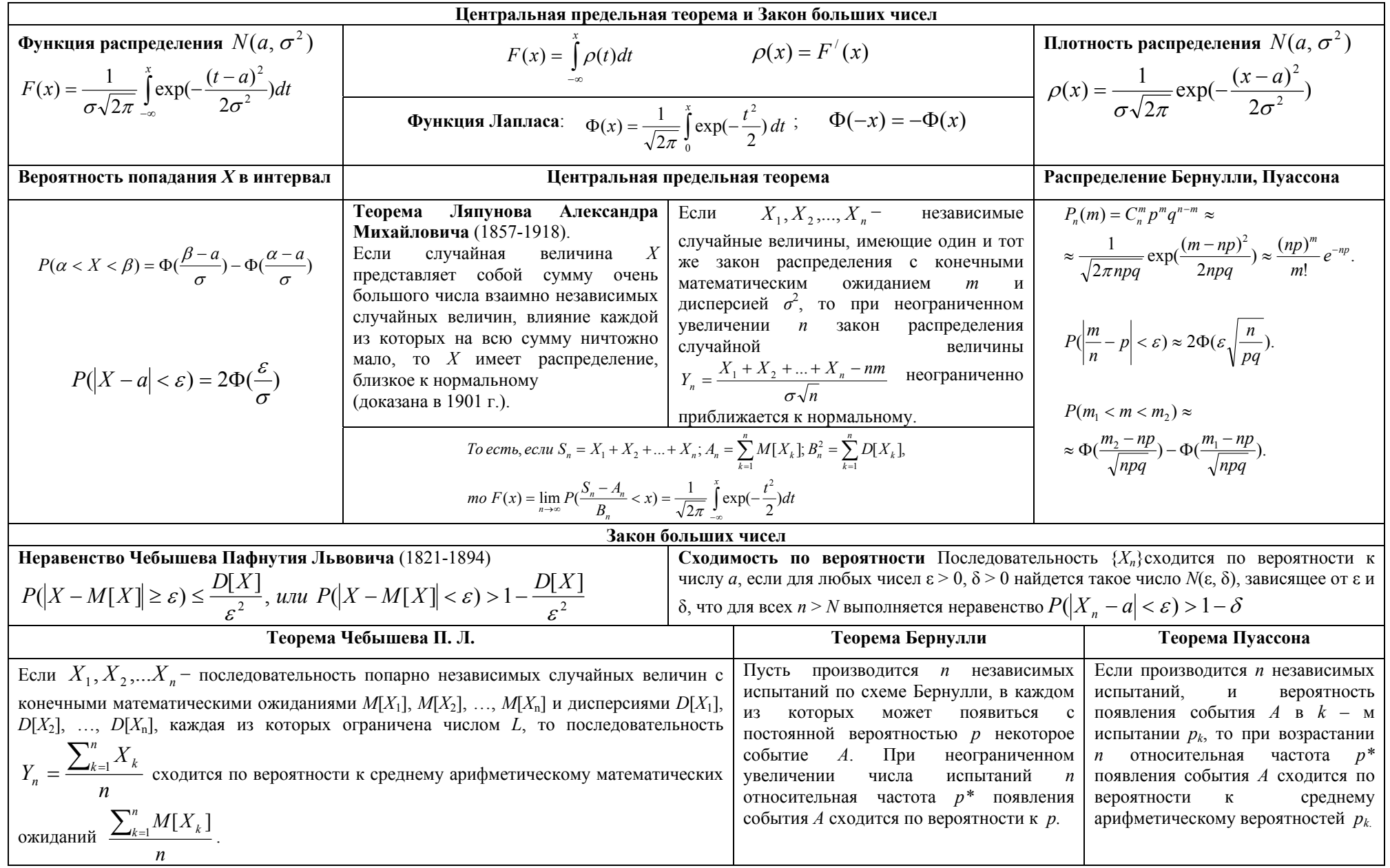

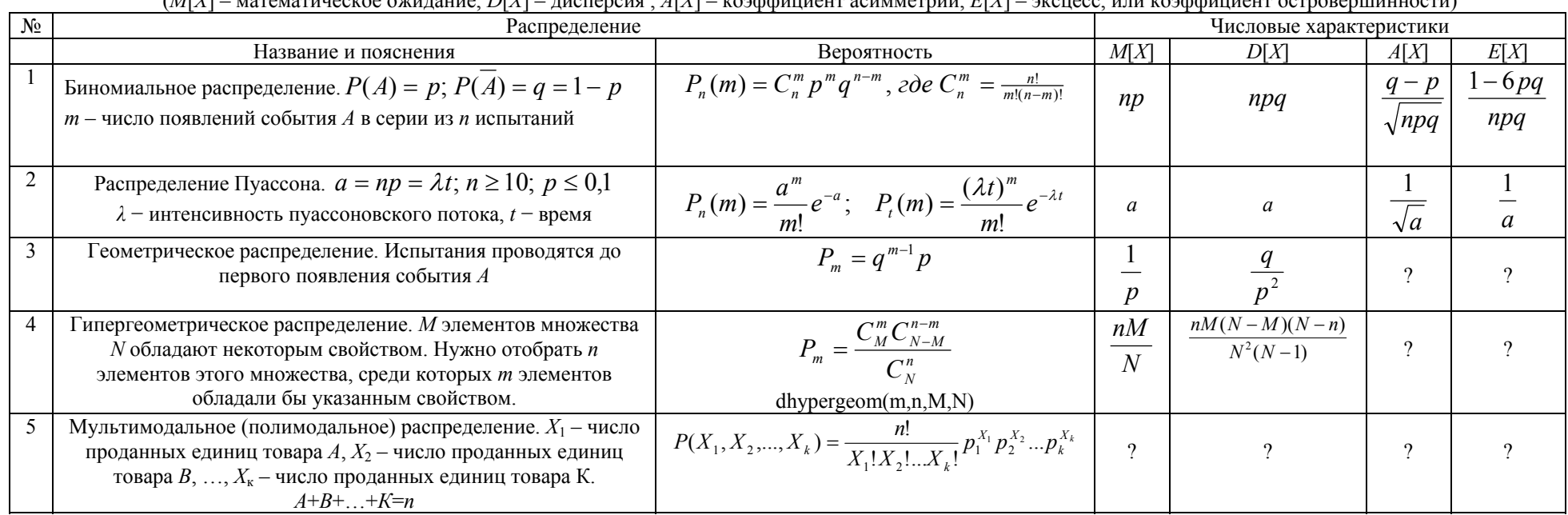

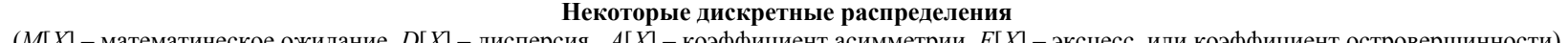

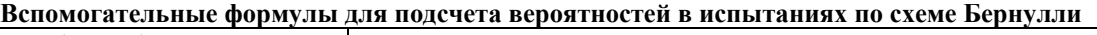

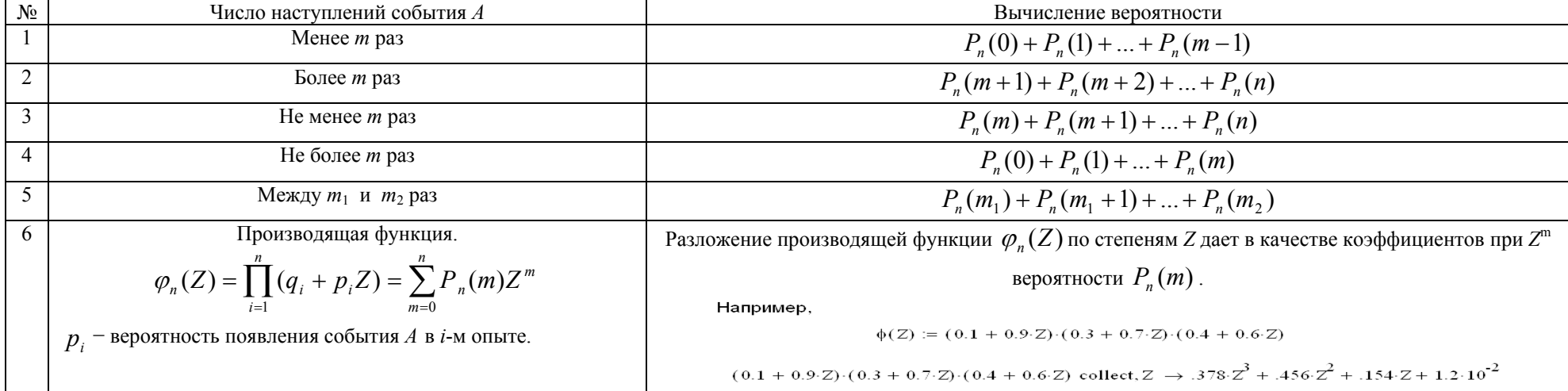

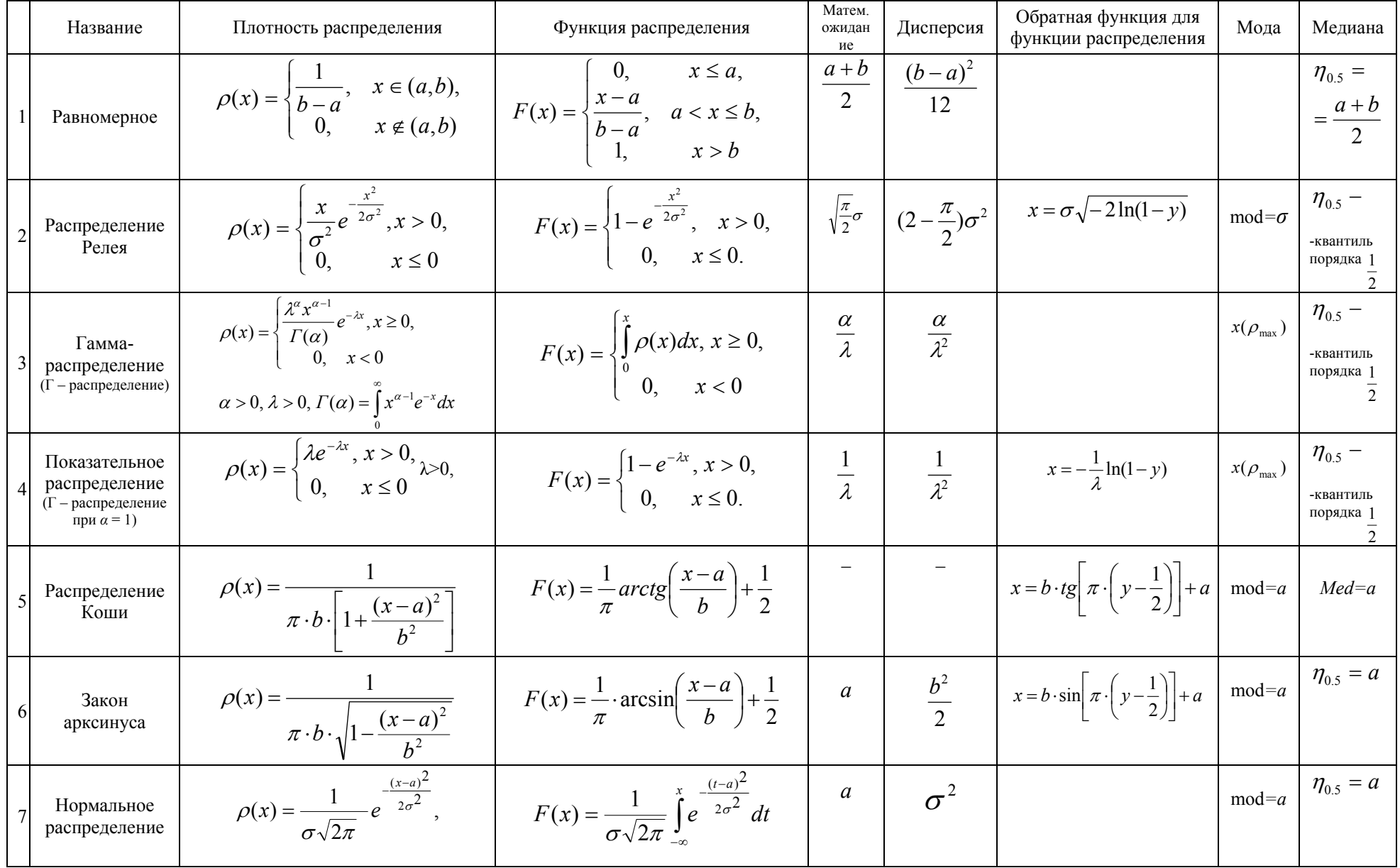

# Некоторые непрерывные распределения

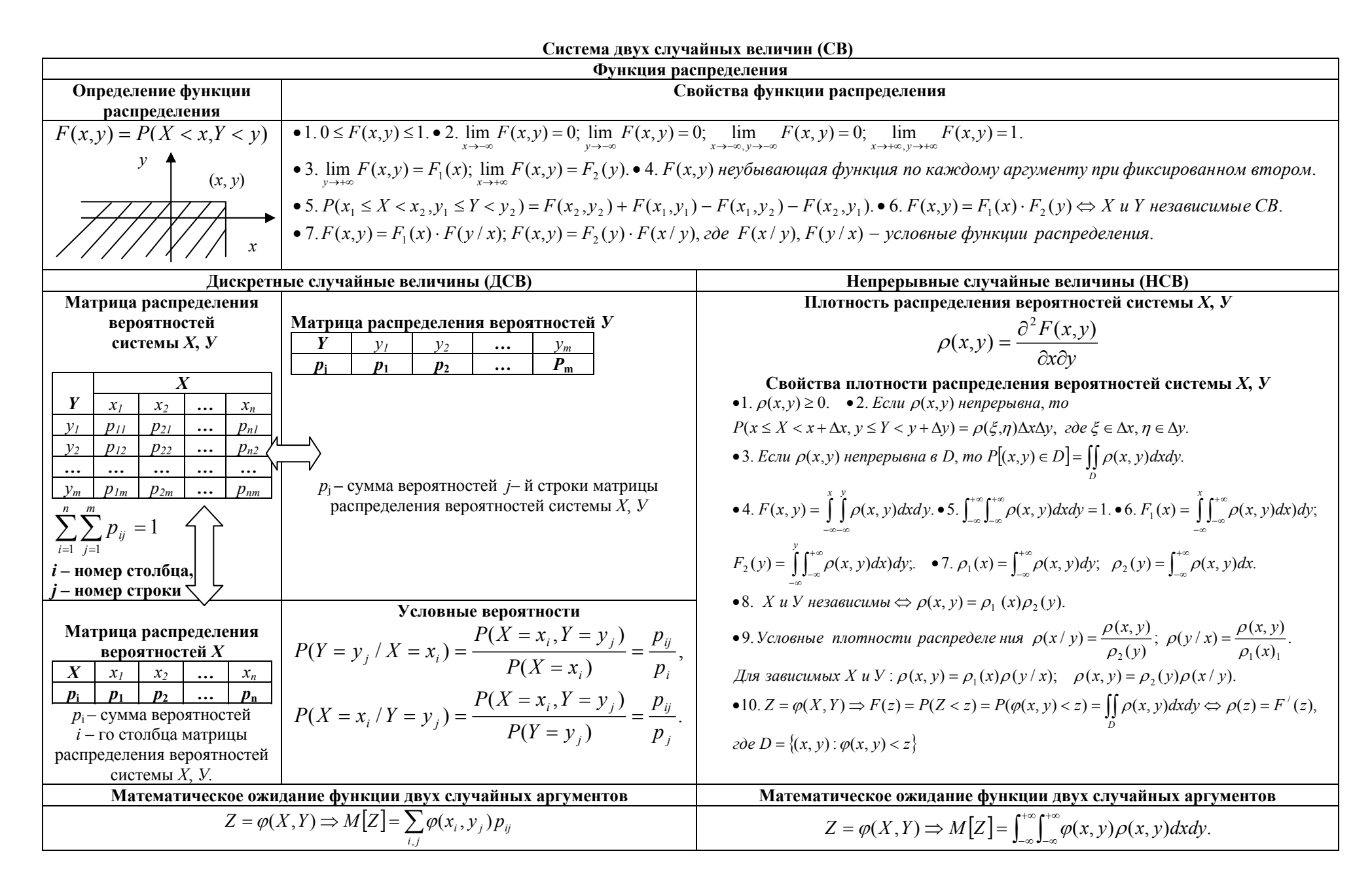

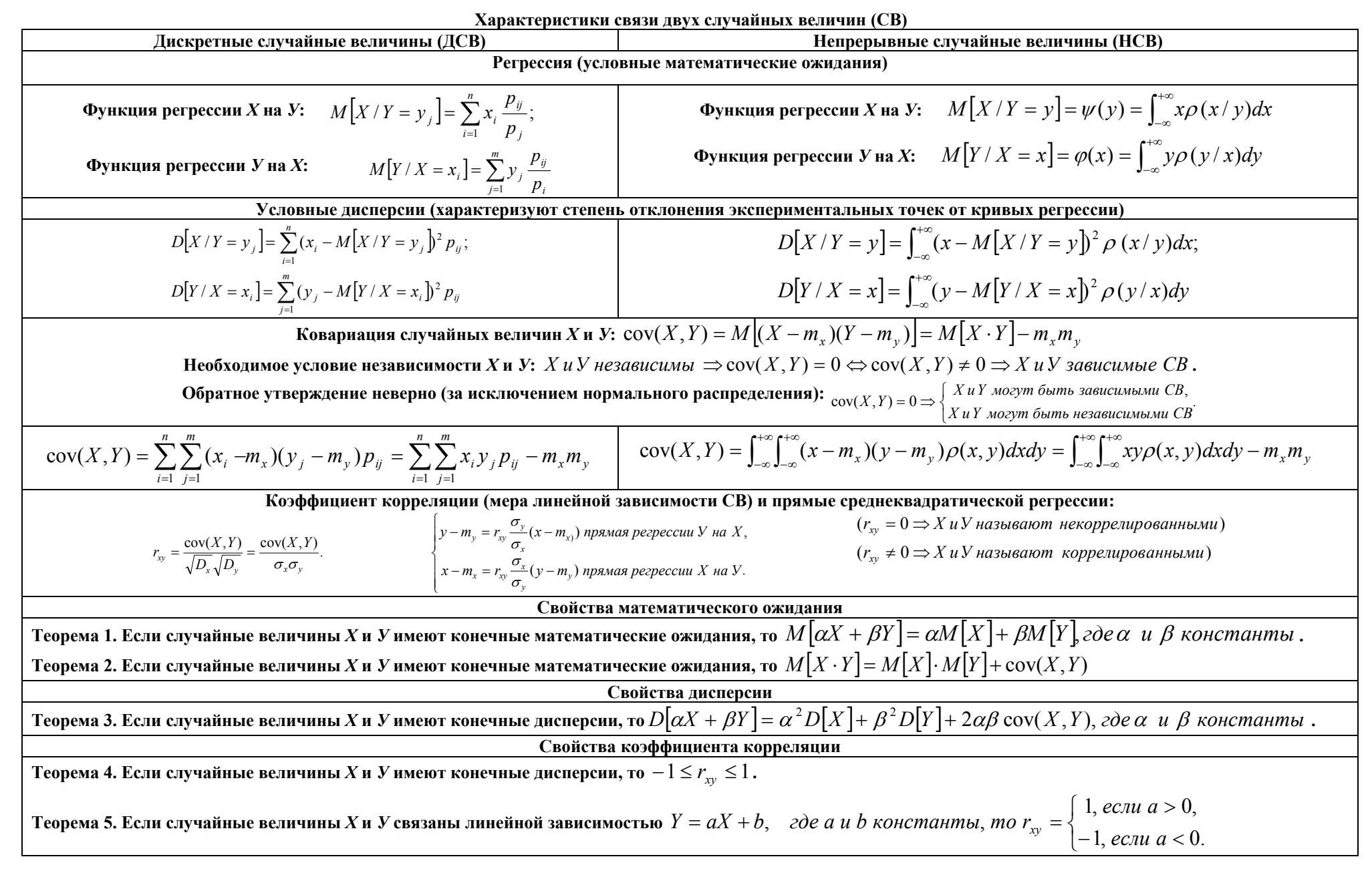

## МЕТОЛЫ ВЫЧИСЛЕНИЙ Интегрирование и дифференцирование в системе MathCAD Часть I

Нахождение неопределенных интегралов рассмотрим на примере  $\int \frac{6x^2 - 8}{3x + 5} dx$ 

с помощью следующих операций:

1. Включаем компьютер, находим MathCAD.

2. Щелчком левой кнопки мыши выбираем место для интеграла.

- Из палитры Calculus один раз щелкаем левой кнопкой мыши по символу  $\mathcal{E}$
- $\overline{\phantom{a}}$ неопределенного интеграла. Этот символ появляется на заготовленном месте экрана

в виде  $\int \bullet d \bullet$ .

 $\overline{4}$ . Заполняем щелчками мыши и клавишами клавиатуры подынтегральное выражение, не забывая ставить знаки умножения и скобки для сумм и разностей;

на экране появится  $\int \frac{6x^2 - 8}{3x + 5} dx$ .

- 5. Из палитры Symbolic выбираем стрелку вправо >
- 6. Нажатие клавиши Enter позволяет получить первообразную функцию для неопределенного интеграла:

$$
x^2 - \frac{10}{3}x + \frac{26}{9}\ln(9x + 15).
$$

Для закрепления полученных навыков находим следующие интегралы:

 $\int \cos^5 3x dx$ ;  $\int 5x \ln x^3 dx$ ;  $\int \tan^5 x dx$ .

## Часть II

Вычисление определенных и кратных интегралов рассмотрим на примере вычисления

 $\int x e^{-2x} dx$  с помощью следующих операций:

- 1. Выводим на заготовленное место экрана щелчком левой кнопки мыши символ  $\int \bullet d \bullet c$  панели Calculus.
- 2. Вводим в пустые маркеры подынтегральное выражение и пределы интегрирования. На экране появится  $\int x e^{-2x} dx$ .
- 3. Нажимаем клавишу «равно»: =, и на экране увидим:  $\int_{0}^{10} xe^{-2x} dx = 0.102$ .

Замечание. Кратные интегралы получаются аналогичным образом, но нужно нажимать кратно символ  $\int \bullet d \bullet$  из палитры Calculus.

Для закрепления полученных навыков находим следующие интегралы:

$$
\int_{0}^{1} \frac{x dx}{\sqrt{1-x}} = ; \quad \int_{0}^{5} \int_{1}^{2} \int_{0}^{10} \frac{x-1}{x+1} dx dx dx = ; \quad \int_{0}^{7} \int_{-31}^{4} (2x-3y+5z) dx dx dx = ;
$$
  

$$
\int_{0}^{\infty} x^{3} e^{-5x} dx = ; \quad \int_{0}^{\infty} \frac{dx}{x^{2}+3x+2} = ; \quad \int_{1}^{7} \frac{dx}{x^{2}} = ; \quad \int \frac{dx}{(x^{2}+0.1)^{2}} = ; \quad \int \frac{dx}{(x+5)^{2}} = .
$$

**Часть III** 

Точно так же можно находить производные любого порядка, пользуясь соответствующими кнопками палитры Calculus.

Дифференциальное исчисление функций многих переменных.

1. Найти предел  $\lim_{x\to 1, y\to -1} \frac{tg(x+y)e^{x-y}}{x^2-y^2}$ . На палитре Calculus два раза щёлкаем кнопку оператора вычисления предела, заполняем метки. На палитре Symbolic щёлкаем стрелку вправо, затем нажимаем клавишу Enter.

$$
\lim_{x \to 1} \lim_{y \to -1} \frac{(\tan(x+y) \cdot \exp(x-y))}{x^2 - y^2} \to \frac{1}{2} \cdot \exp(2)
$$

2. Доказать, что  $\frac{x}{y} \frac{\partial z}{\partial x} + \frac{\partial z}{\partial y} = 0$ , если  $z = \arcsin \frac{x}{y}$ . Сначала задаём функцию двух<br>переменных  $z(x, y)$  оператором присваивания из палитры Calculator и меню функций  $f(x)$  в верхней строчке панели инструментов. Записываем проверяемое выражение. На палитре Symbolic щёлкаем стрелку вправо, затем нажимаем клавишу Enter.

$$
z(x,y) := \operatorname{acc}\left(\frac{x}{y}\right) \qquad \frac{x \frac{d}{dx}z(x,y)}{y} + \frac{d}{dy}z(x,y) \to 0
$$
  
\n3. A and  $\varphi$  yHKU 18  $z = \cos \frac{xy}{t}$ ,  $\text{rne } x = \ln t$ ,  $y = \frac{1}{t}$ . H\n $t = 1$ .  
\n
$$
z(t) := \cos\left(\ln(t) \cdot \frac{1}{t}\right) \qquad \frac{d}{dt}z(t) \to -\sin\left(\frac{\ln(t)}{t^2}\right) \cdot \left(\frac{1}{t^3} - 2 \cdot \frac{\ln(t)}{t^3}\right)
$$
\n
$$
t := 1
$$
\n
$$
\frac{d}{dt}z(t) = 3.67 \times 10^{-15} \qquad Z(X, Y, T) := \cos\left(X \cdot \frac{Y}{T}\right) \qquad \frac{d}{dT}Z(X, Y, T) \to \sin\left(X \cdot \frac{Y}{T}\right) \cdot X \cdot \frac{Y}{T^2}
$$
\n4. A and  $\lim_{\partial u \to 0} \frac{\partial z}{\partial v}$ ,  $\frac{\partial z}{\partial v}$ .  
\n
$$
w(u, v) := \operatorname{atan}(\sin(u \cdot v) + \cos(u - v))
$$
\n
$$
= \operatorname{arcct}(x + v), \text{ rne } x = \sin uv, y = \cos(u - v).
$$

$$
\frac{d}{du}w(u,v) \to \frac{\cos(u \cdot v) \cdot v + \sin(-u + v)}{1 + (\sin(u \cdot v) + \cos(-u + v))^{2}}
$$
\n
$$
\frac{d}{dv}w(u,v) \to \frac{\cos(u \cdot v) \cdot u - \sin(-u + v)}{1 + (\sin(u \cdot v) + \cos(-u + v))^{2}}
$$

 $rac{d}{du} \frac{d}{dv} w(u,v)$  è  $rac{d^2}{du^2} w(u,v)$ Íàéäèòå

5. Вычислить приближённо  $\sqrt{5e^{0.02}+2.03^2}$ 

$$
\sqrt{5 \cdot \exp(0.02) + (2.03)^2} = 3.036759243
$$

$$
y(x, z) := \frac{\left(4 + 2 \cdot x - x^2\right)}{6}
$$

6. Построить поверхность  $x^2 - 2x + 6y = 4$ . Задаём функцию двух переменных, на палитре Graph щёлкаем 5-ю кнопку и заполняем метку именем функции.

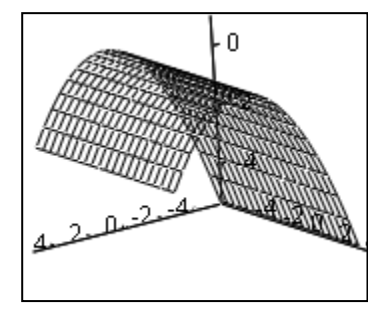

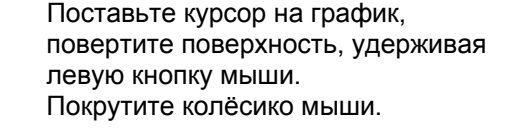

 $\mathbf{y}$ 6. Найти наибольшее и наименьшее значение функции  $z = -x^2 + xy - y^2 - 9y + 6x - 35$ в области *D*  $|x|$  ≤ 1,  $|y|$  ≤ 1.

$$
z(s, h) := -s^2 + s \cdot h - h^2 - 9 \cdot h + 6 \cdot s - 35
$$

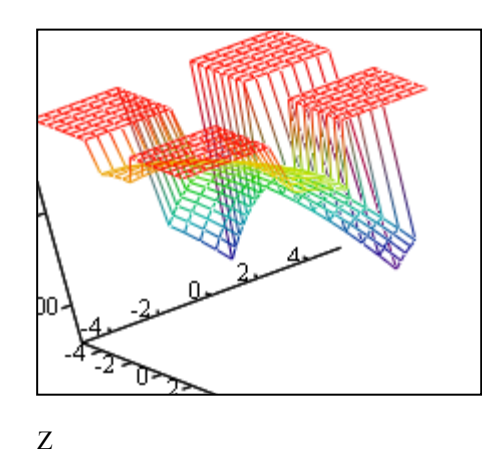

$$
Z(s,h):=if(-1\leq s\leq 1\vee\ -1\leq h\leq 1, z(s,h),0)
$$

Левой кнопкой мыши щёлкните 2 раза в поле графика. В открывшемся окне выберите Appearance, активируйте Colomap. Красный цвет характеризует максимум по оси Z, а фиолетовый - минимум.

7. Найти линии уровня функции 
$$
z = \sqrt{\cos(x^2 + y^2)}
$$
.  
\n
$$
P(m, n) := \text{if} \left[ \left( \cos \left( m^2 + n^2 \right) \ge 0 \right), \sqrt{\cos \left( m^2 + n^2 \right)}, 0 \right]
$$

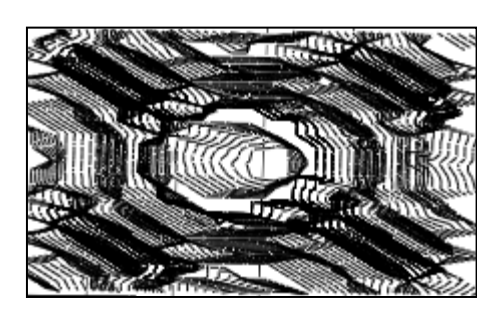

Левой кнопкой мыши щёлкните 2 раза в поле графика. В открывшемся окне выберите Appearance, активируйте Contour Lines.

 $\overline{P}$ 

8. Найти и построить область определения функции  $z = \sqrt{(x^2 + y^2 - 4)(9 - x^2 - y^2)}$ .

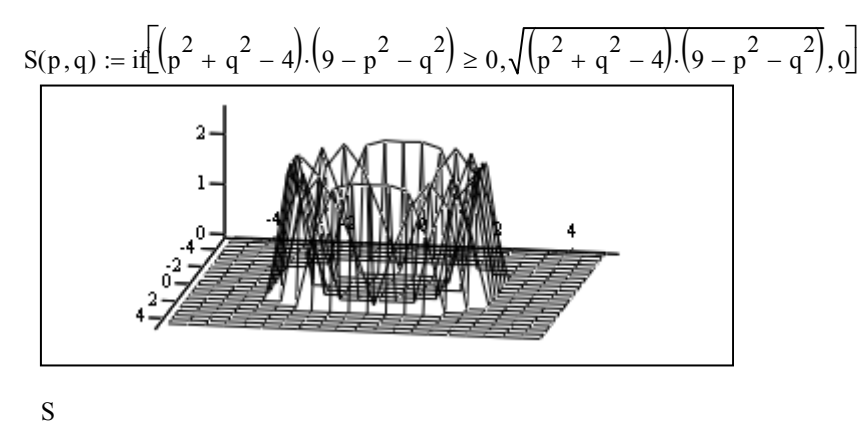

9. Дана функция 
$$
u = \ln(x^2 + y^2) + xyz
$$
:  
\nHaŭти пронзводную по направлению вектора  $\bar{a} = i - j + 5k$  в точке.  $M (1, -1, 2)$ .  
\n**Используем палитру Matrix**  
\n
$$
u(x, y, z) := \ln(x^2 + y^2) + xyz
$$
\n
$$
u(x, y, z) := \ln(x^2 + y^2) + xyz
$$
\n
$$
x := 1 \quad y := -1 \quad z := 2
$$
\n
$$
a := \frac{d}{dx} u(x, y, z) \qquad b := \frac{d}{dy} u(x, y, z) \qquad c := \frac{d}{dz} u(x, y, z) \qquad \text{grad} u := \begin{pmatrix} a \\ b \\ c \end{pmatrix} \qquad \text{grad} u = \begin{pmatrix} -1 \\ 1 \\ -1 \end{pmatrix} \qquad 1 := \begin{pmatrix} 1 \\ -1 \\ 5 \end{pmatrix}
$$

## Методы простой итерации и Зейделя решения систем линейных уравнений

Пусть дана система линейных алгебраических уравнений, записанная в виде  $a_{11}x_1 + a_{12}x_2 + ... + a_{1n}x_n = b_1$  $a_{21}x_1 + a_{22}x_2 + ... + a_{2n}x_n = b_2$ , Допустим, что определитель основной матрицы этой системы не равен 

 $a_{n1}x_1 + a_{n2}x_2 + \ldots + a_{nn}x_n = b_n.$ 

нулю, тогда система имеет единственное решение. Для нахождения этого решения можно использовать итерационные методы, в которых решение системы получается как предел последовательности приближений, вычисленных некоторым единообразным процессом.

Для получения итерационных формул метода простой итерации выразим из первого уравнения системы  $x_1$ , из второго –  $x_2$ , из последнего –  $x_n$ . Тогда систему можно записать в матричном виде  $X = AX + B$ , где

$$
A = \begin{bmatrix} 0 & -\frac{a_{12}}{a_{11}} & \cdots & -\frac{a_{n1}}{a_{11}} \\ -\frac{a_{21}}{a_{22}} & 0 & \cdots & -\frac{a_{n2}}{a_{22}} \\ \vdots & \vdots & \ddots & \vdots \\ -\frac{a_{n1}}{a_{nn}} & -\frac{a_{n2}}{a_{nn}} & \cdots & 0 \end{bmatrix} \qquad X = \begin{bmatrix} x_1 \\ x_2 \\ \vdots \\ x_n \end{bmatrix} \qquad \beta = \begin{bmatrix} \frac{b_1}{a_{11}} \\ \frac{b_2}{b_2} \\ \vdots \\ \frac{b_n}{a_{nn}} \end{bmatrix}, \qquad \text{M HTPBaIUMOH}
$$

ный процесс организовать по

 $\phi$ ормуле  $X^{(k+1)} = AX^{(k)} + B$ .

При таком построении последовательности приближений нужно выяснить условия, при которых последовательность имеет предел. Эти условия дает следующая теорема.

Для того, чтобы процесс итераций сходился к решению системы при любом начальном векторе  $X^{(0)}$ , достаточно, чтобы какая-нибудь норма матрицы А была меньше единицы  $||A|| < 1$ .

Введение нормы дает легко проверяемые условия сходимости метода:  $|a_{ii}| > \sum_{i=1}^{n} |a_{ij}|$  или

$$
\left|a_{ij}\right| > \sum_{i=1}^n \left|a_{ij}\right| \text{ (B Cymmax } i \neq j\text{).}
$$

Если условия сходимости не выполнены, то надо преобразовать систему так, чтобы условия выполнялись. Это можно сделать, используя эквивалентные преобразования системы или преобразования следующего вида. Обозначим  $D = C^{-1} - \varepsilon$ , где  $\varepsilon = |\varepsilon_{ii}|$  – матрица с малыми элементами. Тогда исходной системы будем модулю вместо иметь:  $\Pi$ <sup>O</sup>  $DCX = DB \Leftrightarrow (C^{-1} - \varepsilon)CX = DB \Leftrightarrow X = \varepsilon CX + DB \Leftrightarrow X = CX + \mu$ ,  $\Gamma \Box \mathbf{C} \quad \lambda = \varepsilon C$ ,  $\mu = DB$ .

При достаточно малых  $\varepsilon$  итерационный процесс должен сходиться.

Если заданная точность вычислений по методу простой итерации  $\omega$ , то вычисления следует проводить до тех пор, пока не выполнится неравенство:  $||X^{(k+1)} - X^{(k)}|| < \omega$ .

Метод Зейделя представляет собой некоторую модификацию метода простой итерации. Идея его заключается в том, что при вычислении  $(k+1)$ -го приближения неизвестной  $x_i$ учитываются уже вычисленные ранее  $(k+1)$ -е приближения неизвестных  $x_1, x_2, ..., x_{i-1}$ .

$$
X = (F + D)X + B \Rightarrow X^{(k+1)} = FX^{(k+1)} + DX^{(k)} + B \Rightarrow X^{(k+1)} = (E - F)^{-1}DX^{(k)} + (E - F)^{-1}B
$$
  
Toectu *interpau*ионная формула  $X^{(k+1)} = D_1X^{(k)} + B_1$ , *где*  $D_1 = (E - F)^{-1}D$ ,  $B_1 = (E - F)^{-1}B$ .

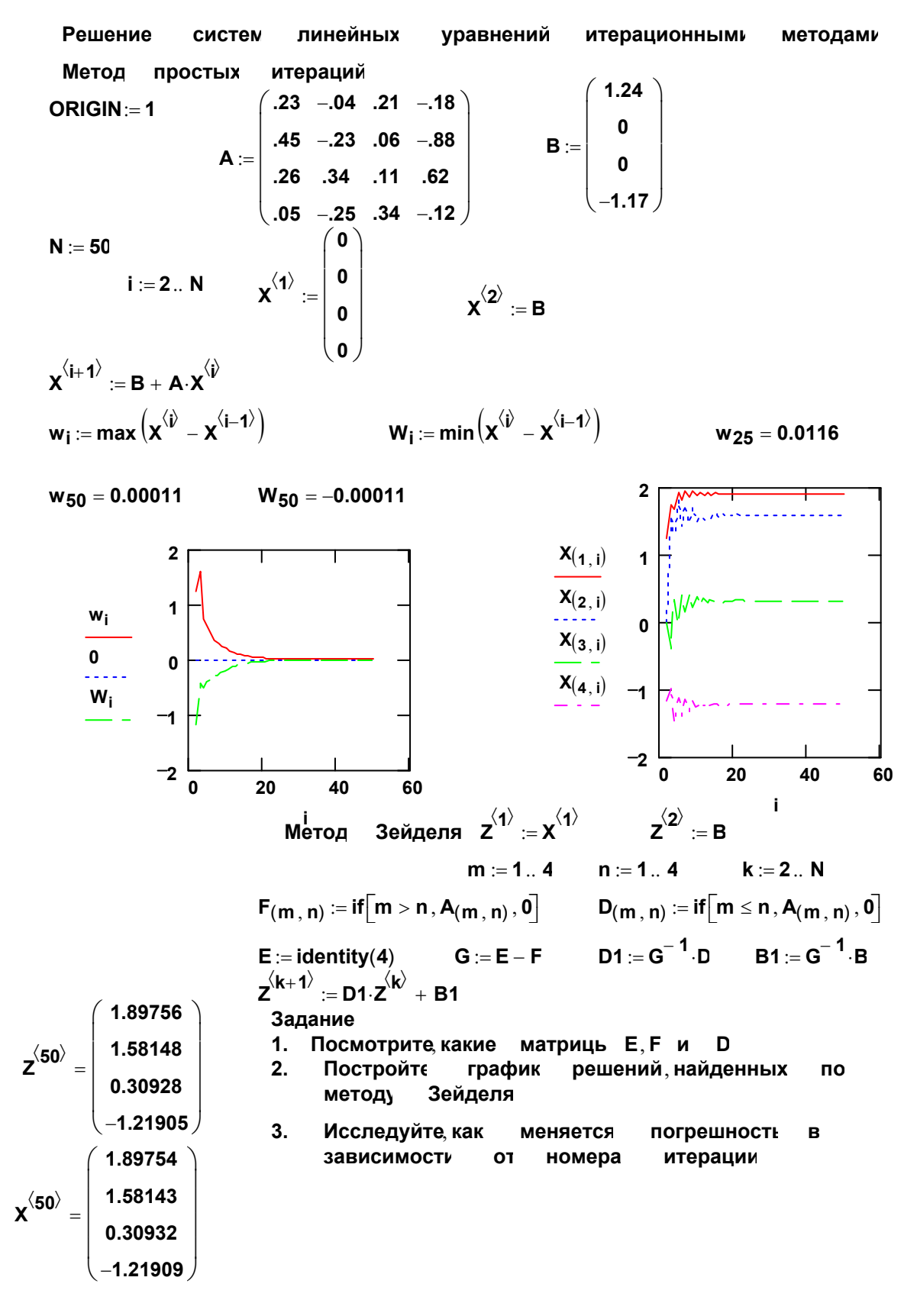

4. Сделайте проверку: 
$$
(E-A)X = B
$$
,  $(E-A)Z = B$ ?  
\n $(E-A)^{-1}B = X$ ,  $(E-A)^{-1}B = Z$ ?

5. Найдите номер итерации, с которого обеспечивается заданная точность вычислений

#### Интерполяционные многочлены Лагранжа и Ньютона

Задача интерполяции заключается в следующем. На отрезке [a, b] заданы упорядоченные  $n+1$  точки и значения функции в этих точках, т. е. задана таблица значений функции  $y = f(x)$ :

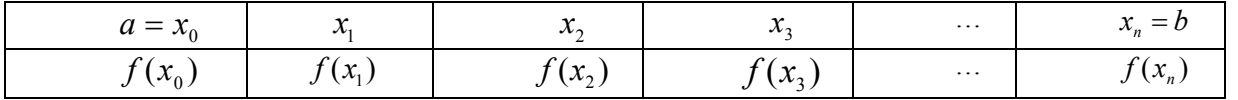

Требуется найти значения этой функции для промежуточных значений аргумента, не совпадающих с приведенными в таблице. Получить аналитическое выражение функции по таблице ее значений в большинстве случаев невозможно. Поэтому вместо нее строят другую функцию  $F(x)$ , которая легко вычисляется и имеет ту  $i = 0,1,...,n$  Исходная функция называется же таблицу значений, что и  $f(x)$ , т. е.  $F(x_i) = f(x_i) = y_i$ ; интерполируемой функцией, а функция  $F(x)$  - интерполяционной. Значения аргумента в таблице называются узлами интерполяции.

В общем случае полином степени *n*, принимающий при  $x = x_i$  заданные значения  $y_i$  (*i*= 0, 1,...,*n*), можно представить интерполяционной формулой Лагранжа

$$
y = \frac{(x - x_1)(x - x_2) \cdots (x - x_n)}{(x_0 - x_1)(x_0 - x_2) \cdots (x_0 - x_n)} y_0 + \frac{(x - x_0)(x - x_2) \cdots (x - x_n)}{(x_1 - x_0)(x_1 - x_2) \cdots (x_1 - x_n)} y_1 + \cdots
$$
  

$$
\cdots + \frac{(x - x_0)(x - x_1) \cdots (x - x_{k-1})(x - x_{k+1}) \cdots (x - x_n)}{(x_k - x_0)(x_k - x_1) \cdots (x_k - x_{k-1})(x_k - x_{k+1}) \cdots (x_k - x_n)} y_k + \cdots
$$
  

$$
\cdots + \frac{(x - x_0)(x - x_1) \cdots (x - x_{n-1})}{(x_n - x_0)(x_n - x_1) \cdots (x_n - x_{n-1})} y_n
$$

Пусть разности табличных значений аргумента  $h = \Delta x_i$  ( $\Delta x_i = x_{i+1} - x_i$ ;  $i = 0,1,...,n-1$ ) – постоянные (шаг таблицы). Тогда значение функции у для промежуточных значений х приближенно можно найти при помощи интерполяционной формулы Ньютона

$$
y = y_0 + q \cdot \Delta y_0 + \frac{q(q-1)}{2!} \Delta^2 y_0 + \dots + \frac{q(q-1)...(q-n+1)}{n!} \Delta^n y_0
$$

где  $q = \frac{x - x_0}{h}$ ,  $\Delta y_0 = y_1 - y_0$ ,  $\Delta^2 y_0 = \Delta y_1 - \Delta y_0$ ,... – последовательные конечные разности функции у.

Для удобства пользования формулой Ньютона рекомендуется предварительно составить таблицу конечных разностей.

При  $x = x_i$  полином Ньютона принимает соответственно табличные значения  $y_i$ .

Погрешность интерполяционной формулы Ньютона приближенно можно оценить по формуле

$$
R_n(x) = \frac{\Delta^{n+1} y_0}{(n+1)!} q(q-1) \cdots (q-n)
$$

Если число *п* можно взять любым, то его следует выбирать так, чтобы разность  $\Delta^{n+1} y_0 = 0$  в пределах данной точности; иными словами, разности  $\Delta^n y_{\alpha}$  должны быть постоянными в заданных десятичных разрядах.

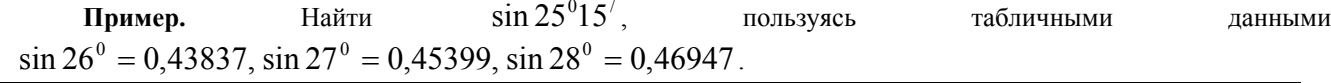

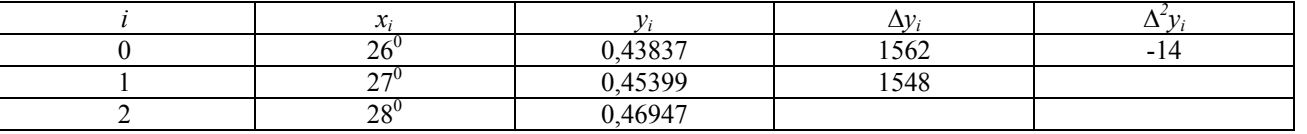

Здесь  $h = 60'$ ,  $q = \frac{26^{0}15' - 26^{0}}{60'} = 0.25$ . Применяя формулу Ньютона, используя первую горизонтальную

строку таблицы, имеем  $\sin 26^\circ 15' = 0,43837 + \frac{1}{4}0,01562 + \frac{0,25(0,25-1)}{2!}(-0,00014) = 0,44229$ . Причем погрешность

 $|R_2| < \frac{0.25(0.25-1)(0.25-2)}{3!}(\frac{\pi}{180})^3 = 0.25 \cdot 10^{-6}$ . Таким образом, все полученные знаки sin 26<sup>0</sup>15<sup>/</sup> –

верные.

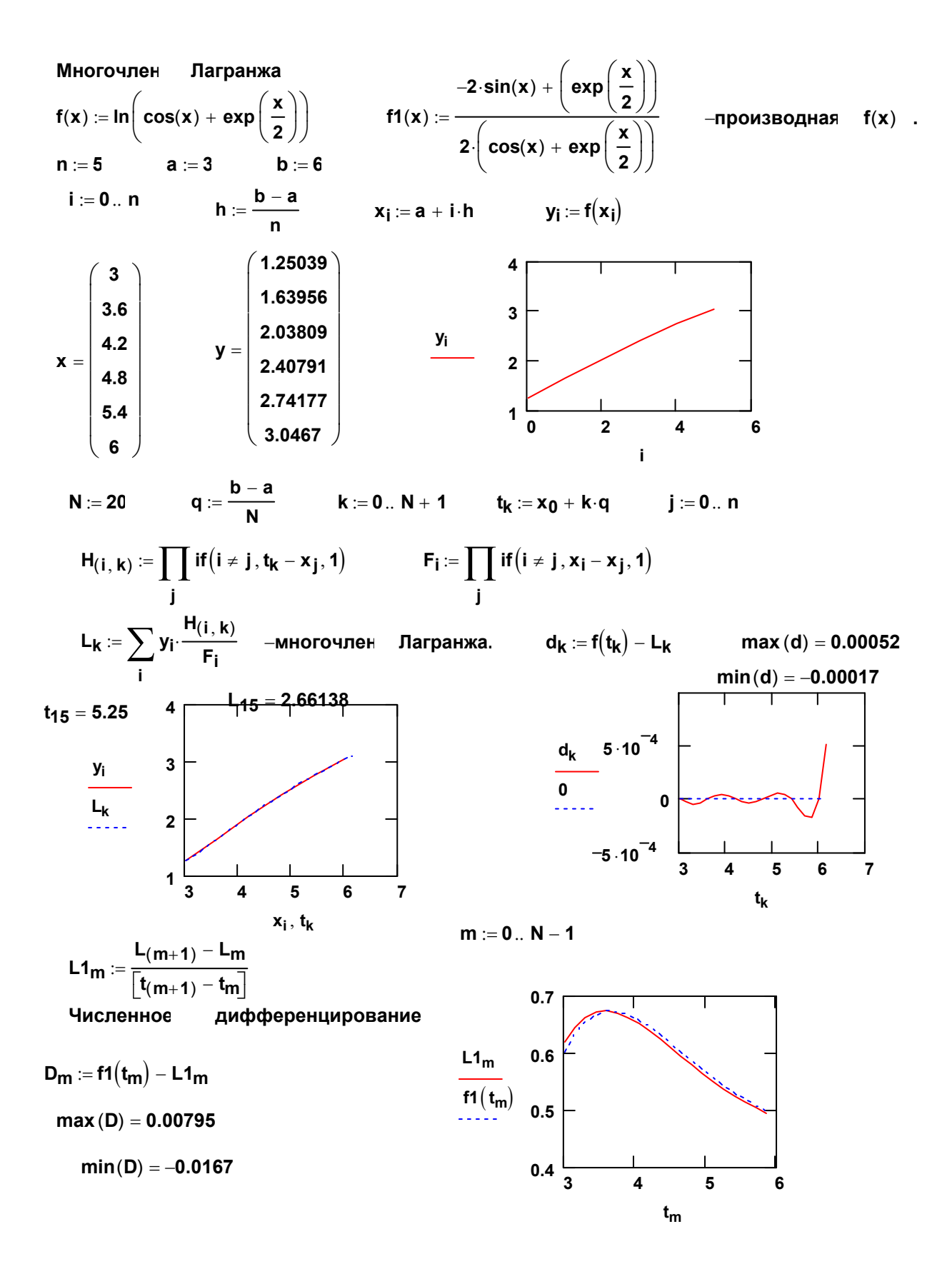

# Теоретическое обоснование методов хорд и касательных решения трансцендентных vравнений  $f(x) = 0$ .

Найдем координаты точки пересечения хорды, соединяющей концы дуги *AB* кривой  $v = f(x)$ , с осью абсцисс *ОХ* ( $A = f(a), B = f(b), f(a) \cdot f(b) < 0$ ).

Угловой коэффициент хорды AB равен  $k = \frac{f(b) - f(a)}{b-a}$ , поэтому уравнение хорды можно

записать так:  $y - f(a) = k(x - a)$ .

В точке  $(x, y)$  пересечения хорды с осью ОХ ордината равна нулю, следовательно,

$$
x = a - \frac{f(a)}{k} = a - \frac{b - a}{f(b) - f(a)} f(a) \quad (\textcircled{c})
$$

Аналогичным образом из уравнения  $y - f(b) = k(x - b)$  можно получить формулу

$$
x = b - \frac{f(b)}{k} = b - \frac{b - a}{f(b) - f(a)} f(b) \quad (\textcircled{}
$$

Искомый корень уравнения должен находиться на отрезке, ординаты концов которого имеют разные знаки:  $f(a) \cdot f(x) < 0$  или  $f(b) \cdot f(x) < 0$ .

Для доказательства сходимости процесса итерации предположим, что корень отделен, и вторая производная сохраняет постоянный знак на отрезке  $[a,b]$ .

Пусть для определенности  $f''(x) > 0$  при  $a \le x \le b$ . Тогда кривая вогнута и, следовательно, расположена ниже своей хорды АВ. Возможны два случая:

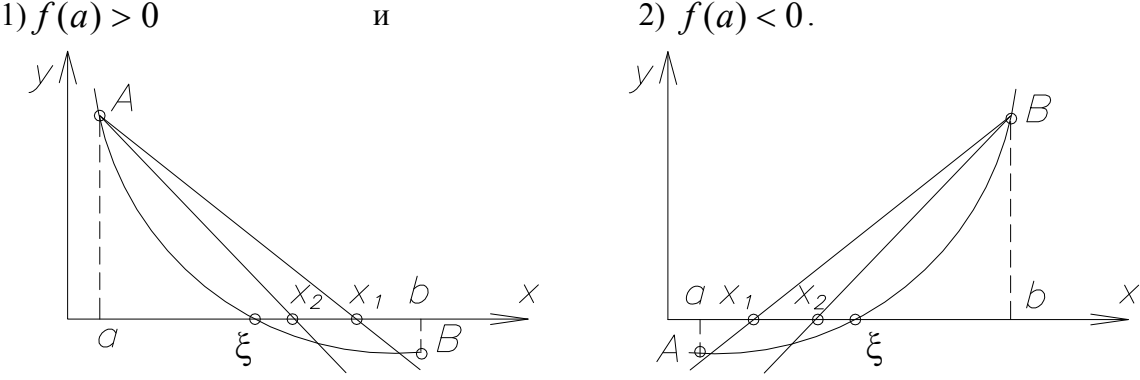

Заметим, что 1) неподвижен тот конец, для которого знак функции совпадает со знаком ее второй производной; 2) одна последовательность приближений монотонно убывает и ограничено снизу числом *a*, а другая – монотонно возрастает и ограничена сверху числом *b*, поэтому обе последовательности имеют предел, равный искомому корню  $\zeta$  уравнения  $f(x) = 0.$ 

Для организации итерационного процесса решения уравнений методом хорд нужно выяснить, какой конец промежутка отделения корня неподвижен, и применить соответствующую формулу (☺) или (☺☺).

Найдя какое-нибудь приближение корня  $x_n = \xi$ , положим  $\xi = x_n + h_n$  и по формуле Тейлора

получим 0 =  $f(x_n + h_n) \approx f(x_n) + h_n f'(x_n)$ . Откуда  $h_n = -\frac{f(x)}{f'(x)}$ . Таким образом,  $x_{n+1} = x_n - \frac{f(x_n)}{f'(x_n)}$  – итерационная формула решения уравнений методом касательных.

Можно показать, что погрешность вычислений  $\omega$  оценивается так:  $|x_{n+1} - x_n| \leq \omega$ .

Решение трансцендентных и нелинейных уравнений методами хорд и касательных

Зададим функцию неё две первые производные и найдем **OT**  $f1(x)$   $\mu$   $f2(x)$  .

 $f(x) := x^3 - 15 \sin(x)$  $f1(x) := 3 \cdot x^2 - 15 \cdot cos(x)$  $f2(x) := 6 \cdot x + 15 \cdot \sin(x)$ корней построим таблицу значений Найем отрезки изоляции функции eë график.  $\mathbf{M}$ 

 $t := -4, -3, 4$ 

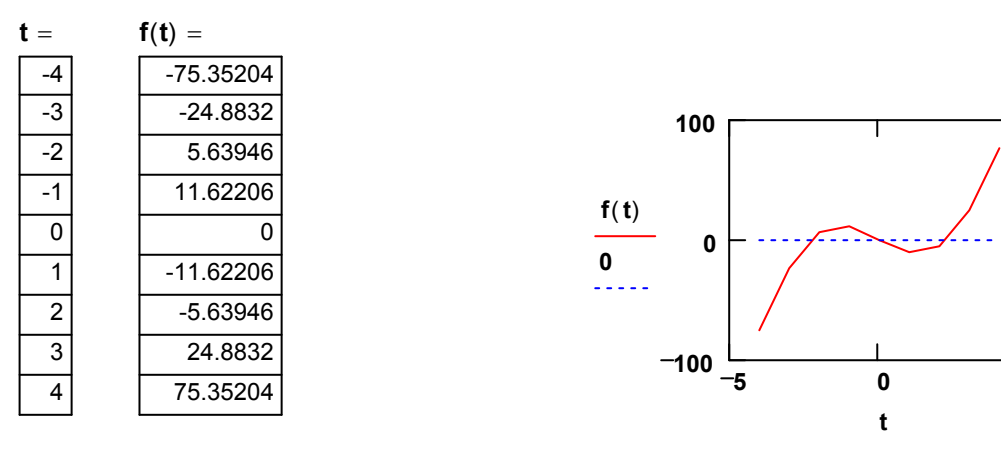

Обратим внимание функция меняет промежутках на то, что знак на корня  $(-3, -2), (-1, 1), (2, 3),$  TO есть имеет три Найем корень на промежутке  $(2.3)$ 

$$
a := 2 \qquad \qquad b := 3 \qquad \qquad d := f(a) \cdot f2(a) \qquad \qquad d = -144.59275
$$

Выберем начальную ТОЧКУ  $x_0 := if (d > 0, a, b)$ 

процесс. Организуем итерационный

 $i := 0...$ m  $p(t) := t - f(t) \cdot \frac{t - b}{(f(t) - f(b))}$  $m := 10$  $I(t) := a - f(a) \cdot \frac{t - a}{(f(t) - f(a))}$ Метод хорд  $\mathbf{x}_{i+1} := \mathbf{if}(\mathbf{d} > \mathbf{0}, \mathbf{p}(\mathbf{x}_i), \mathbf{I}(\mathbf{x}_i))$  $h_1 := x_m$  $u := x_0$  $h_0 := root(f(u), u)$ системное  $3H - e$ 

Метод касательных

$$
n_0 := x_0
$$
  
\n
$$
n_{i+1} := n_i - \frac{f(n_i)}{f1(n_i)}
$$
  
\n
$$
h_2 := n_m
$$
  
\n
$$
h = \begin{pmatrix} 2.26133 \\ 2.26133 \\ 2.26133 \\ 2.26133 \end{pmatrix}
$$

5

 $s := a - 1, a + .1, b + 1$ 

$$
\texttt{y1(s)} := \texttt{f}\big(\texttt{x}_\textsf{k}\big) + \frac{\texttt{s}-\texttt{x}_\textsf{k}}{\big(\texttt{x}_{\textsf{k}+1}-\texttt{x}_\textsf{k}\big)}\cdot\big(\texttt{f}\big(\texttt{x}_{\textsf{k}+1}\big)-\texttt{f}\big(\texttt{x}_\textsf{k}\big)\big) \hspace{2cm}\text{xop}\text{p}
$$

 $N(s) := f(x_k) + f1(x_k) \cdot (s - x_k)$ касательные

Задание

функции, хорд и касательных . Постройте таблицы Постройте графики итерационных значений  $x$   $n$   $n$ . Оцените погрешность вычислений.  $m.a.b.$  K. Поменяйте значения Найдите остальные корни.

#### Работа с символьными операторами палитры Symbolic

 $f(x) := x \left[ 5 \cdot \left( x^2 + 2 \cdot x \right) - 1 \right]$  1. Упрощение выражений  $(\sin(x))^2 + (\cos(x))^2$  simplify  $\rightarrow$  1  $\int_0^b f(x) dx$  simplify  $\rightarrow \frac{5}{4} \cdot b^4 + \frac{10}{3} \cdot b^3 - \frac{1}{2} \cdot b^2 - \frac{5}{4} \cdot a^4 - \frac{10}{3} \cdot a^3 + \frac{1}{2} \cdot a^2$ 2. Разложение выражений по степеням  $f(x)$  expand,  $x \rightarrow 5 \cdot x^3 + 10 \cdot x^2 - x$ f(x) collect,  $x \to 5 \cdot x^3 + 10 \cdot x^2 - x$ <br> $\left(\frac{3}{2} - 8\right) \cdot \left(\frac{2}{2} - 9\right)$  collect,  $z \to \frac{5}{2} - 9 \cdot z^3 - 8 \cdot z^2 + 72$ 3. Разложение на простые дроби  $\frac{x^2}{(x^2-1)(x^2-4)}$  convert, parfrac,  $x \to \frac{-1}{6(x-1)} + \frac{1}{6(x+1)} + \frac{1}{3(x-2)} - \frac{1}{3(x+2)}$ Можно также записать дробь, пометить переменную, открыть палитру Symbolics, выбрать Variable, затем выбрать Convert to Partial Fraction  $(2 + 3 \cdot i)^2$  complex  $\rightarrow -5 + 12 \cdot i$ 4. Преобразования в комплексной форме  $i := \sqrt{-1}$ 5. Присваивание переменным неопределенного значения,  $\int_{0}^{\infty} e^{-a \cdot x} dx$  assume,  $a > 1 \rightarrow \frac{1}{a}$ даже если до этого им были присвоены значения, а также задание ограничений на значения или тип переменных 6. Разложение в ряд  $e^{x}$  series,  $x = 0, 6 \rightarrow 1 + 1 \cdot x + \frac{1}{2} \cdot x^{2} + \frac{1}{6} \cdot x^{3} + \frac{1}{24} \cdot x^{4} + \frac{1}{120} \cdot x^{5}$ Маклорена и Тейлора  $(\sin(x))$  series,  $x = 2, 4 \rightarrow \sin(2) + \cos(2) \cdot (x - 2) + \frac{-1}{2} \cdot \sin(2) \cdot (x - 2)^2 + \frac{-1}{6} \cdot \cos(2) \cdot (x - 2)^3$  $y := \pi$ 7. Преобразование в формат чисел с плавающей точкой

8. Решение уравнений

v float,  $\pi \rightarrow 3.14159265358979323$  $t := e$ 

a. 
$$
x^2 + b \cdot x + c
$$
 solve,  $x \rightarrow$   
\na.  $x^2 + b \cdot x + c$  solve,  $x \rightarrow$   
\nb.  $x + c$  solve,  $x \rightarrow$   
\nb.  $x^2 - 4 \cdot x + 3$  solve,  $x \rightarrow$   
\n $x^3 - x$  solve,  $x \rightarrow$   
\n $x^4 - 1$   
\n $x^5 - 5$   
\n $x^6 - 5$   
\n $x^7 - 5$   
\n $x + 6$  solve,  $x \rightarrow$   
\n $x \rightarrow$   
\n $x^3 - 1$  solve,  $x \rightarrow$   
\n $x \rightarrow$   
\n $x^4 - 1$   
\n $x^5 - 5$   
\n $x \rightarrow$   
\n $x^6 - 5$   
\n $x \rightarrow$   
\n $x^3 - 1$  solve,  $x \rightarrow$   
\n $x \rightarrow$   
\n $x^4 - 1$   
\n $x^3 - 1$  solve,  $x \rightarrow$   
\n $x \rightarrow$   
\n $x^3 - 1$   
\n $x^3 - 1$  solve,  $x \rightarrow$   
\n $x \rightarrow$   
\n $x^4 - 1$   
\n $x^3 - 1$   
\n $x^3 - 1$   
\n $x^3 - 1$   
\n $x \rightarrow$   
\n $x \rightarrow$   
\n $x \rightarrow$   
\n $x^2 - 5$   
\n $x \rightarrow$   
\n $x^3 - 1$   
\n $x \rightarrow$   
\n $x \rightarrow$   
\n $x \rightarrow$   
\n $x \rightarrow$   
\n $x \rightarrow$   
\n $x \rightarrow$   
\n $x \rightarrow$   
\n $x \rightarrow$   
\n $x \rightarrow$   
\n $x \rightarrow$   
\n $x \rightarrow$   
\n $x \rightarrow$   
\n $x \rightarrow$   
\n $x \rightarrow$   
\n $x \rightarrow$   
\n $x \rightarrow$   
\n $x \rightarrow$ 

 $\blacksquare$ 

### 10. Разложение тригонометрических функций кратных углов

$$
(\sin(5 \cdot x))
$$
 expand,  $x \to 16 \sin(x) \cdot \cos(x)^4 - 12 \cdot \sin(x) \cdot \cos(x)^2 + \sin(x)$   
 $(\tan(4 \cdot x))$  expand,  $x \to \frac{4 \cdot \tan(x) - 4 \cdot \tan(x)^3}{1 - 6 \cdot \tan(x)^2 + \tan(x)^4}$ 

11. Использование встроенных функций

(на примере решения системы нелинейных уравнений)

 $x := 3.3$   $y := 1.2$ 

Given

$$
cos(x-1) + y = 0.5
$$
  $x - cos(y) = 3$ 

Find(x, y) =  $\begin{pmatrix} 3.3559117 \\ 1.2069068 \end{pmatrix}$ 

12. Применение программных блоков из палитры Programming: Add Line и т.д. (на примере решения той же системы нелинейных уравнений)

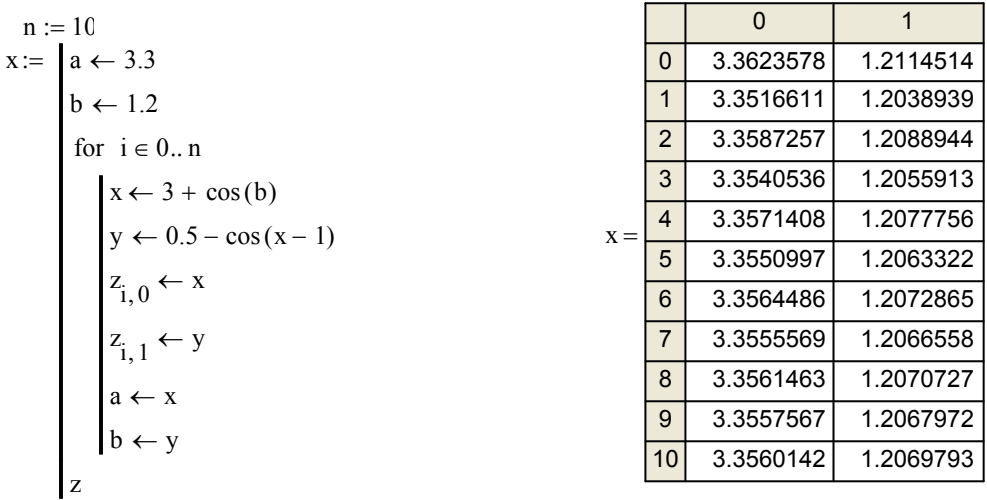

Приближенное решение этой системы уравнений можно также найти графически:

$$
r(w) := 0.5 - \cos(w - 1)
$$

 $w := 3, 3.1...3.5$ 

 $r(w) =$  $t(w) =$  $0.916$ 1.571  $1.005$ 1.471  $1.089$ 1.369  $1.166$  $1.266$  $1.237$ 1.159 1.301 1.047

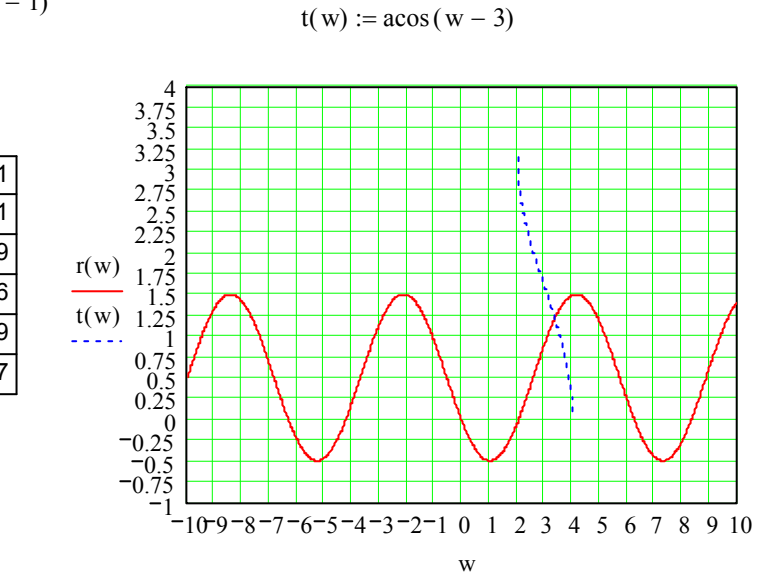